# **QGIS Application - Bug report #22039**

## **Incorrect worldfile generation**

*2019-05-09 04:04 PM - luca76 -*

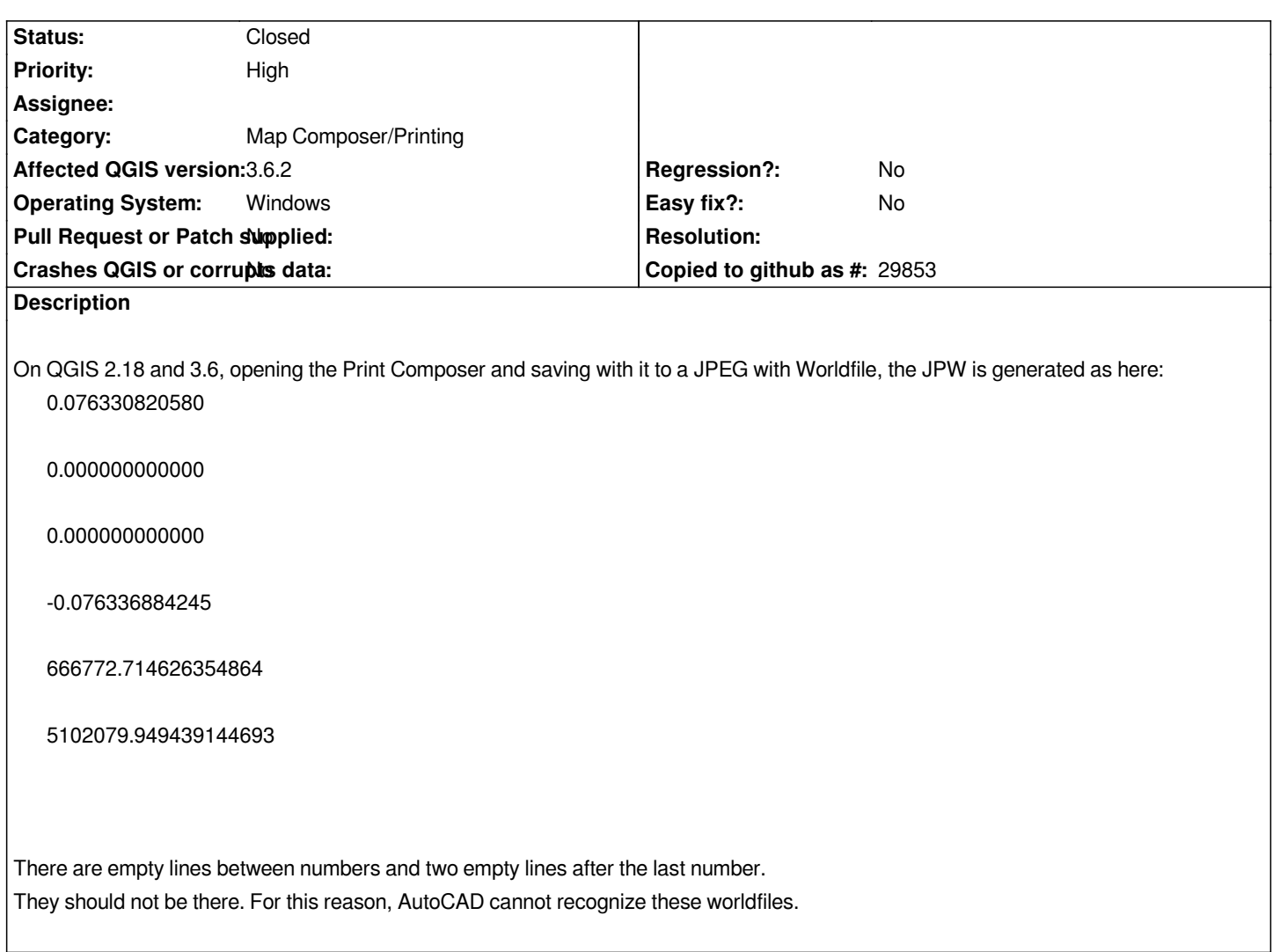

### **Associated revisions**

**Revision 9f4d41bb - 2019-05-09 05:42 PM - Jürgen Fischer**

*fix #22039*

#### **History**

#### **#1 - 2019-05-09 04:18 PM - Jürgen Fischer**

*- Description updated*

*- Subject changed from Incorrect wordfile generation to Incorrect worldfile generation* 

#### **#2 - 2019-05-09 05:43 PM - Jürgen Fischer**

- *% Done changed from 0 to 100*
- *Status changed from Open to Closed*

*Applied in changeset commit:qgis|9f4d41bb4c0ab2a307d5d1ae636e5b74c6e89399.*